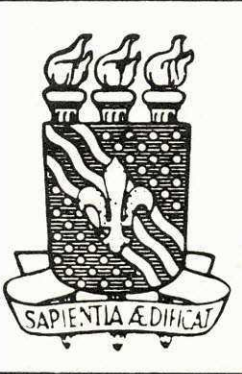

# **UNIVERSIDADE FEDERAL**

DA PARAIBA

## "CAMPUS"

## **DE**

## **CAMPINA GRANDE**

**UNIVERSIDADE FEDERAL DA PARAIBA " CAMPUS " DE CAMPINA GRANDE AVENIDA APRI'GIO VELOSO, 882-Cx.POSTAL 518 CAMPINA GRANDE - PB BRASIL** 

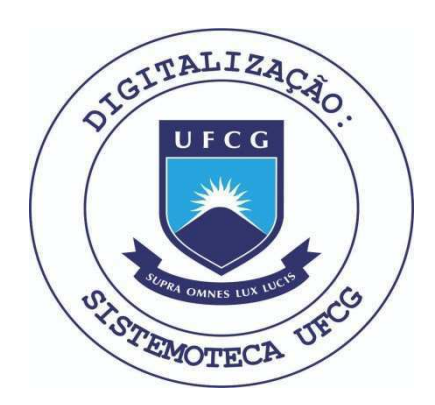

Biblioteca Setorial do CDSA. Março de 2021.

Sumé - PB

UNIVERSIDADE FEDERAL DA PARAÍBA CENTRO DE CIÊNCIAS E TECNOLOGIA DEPARTAMENTO DE SISTEMAS E COMPUTAÇÃO

RELATÓRIO FINAL ESTÁGIO SUPERVISIONADO (PO6045X)

LOCAL DO ESTÁGIO

PREFEITURA MUNICIPAL DE CAMPINA GRANDE

TRABALHO APRESENTADO POR :

- MARINEIDE GOMES FERREIRA

- EDNALDO DIAS COSTA

ORIENTADORES

- LIKISO HATTORI

- RAIMUNDO HAROLDO CATUNDA

CAMPINA GRANDE - PARAÍBA JULHO/ 79

## INDICE

 $1 - \text{APRESENTA}$ ÇÃO

2 - INTRODUÇÃO

3 - DESCRIÇÃO GERAL DO SISTEMA DE PESSOAL

4 - ROTINA DE EMISSÃO

4.1 - DESCRIÇÃO DETALHADA

4.2 - PROGRAMAÇÃO

 $4.3 - FLUXO$ 

5. APÈNDICE:

5.1 - CONFIGURAÇÃO DA MÁQUINA

5.2 - CRONOGRAMA CUMPRIDO

5.3 - REFERÊNCIAS BIBLIOGRÁFICAS

 $5.4 = CONCLUSX0$ 

#### APRESENTAÇÃO

0 presente relatório visa descrever as atividades desempenhadas durante a realização do estágio supervisionado, que é exigido para integralização dos créditos do curso de Processamento de Dados.

Este estágio foi realizado no Centro de Processamento de Dados da Prefeitura Municipal de Campina Grande. Tendo como orientadores, o analista Tarciso Soares Machado do CPD da P.M.C.G. e os professores; Likiso Hattori e Haroldo Catunda do Departamento de Sistemas e Computação da Universida de Federal da Paraiba.

A duração deste estágio foi superior a 480 (quatrocentos e oitenta) horas, referente ao período de 01 de março a 15 de junho de 1979, com carga horária de 8.00 (oito) horas diarias .

0 trabalho por nos desempenhado, constituiu-se basicamente da programação. Sendo que, a cada programa codifi cado foi feito também a sua documentação.

Neste relatório será descrito de maneira geral o sistema de pessoal e de maneira detalhada a rotina de emissão: folha de pagamento, cheques, consignação, classificação das despesas, bem como outros programas desenvolvidos.

Pretende-se mostrar também as dificuldades surgidas durante a realização do estágio, e em termo de experiência o que foi válido ou não.

#### INTRODUgX O

No decorrer do estágio o trabalho por nós desen volvido constituiu-se básicamente da programação. Sendo que a cada programa codificado foi também feito a sua documentação constando no arquivo do CPD da P.M.C.G. para maiores esclareci mentos.

A princípio foi feito um estudo preciso da lingua gem e conhecimentos da máquina, que para nós estagiários era no momento desconhecido, visto na Universidade nossos conhecimen- $370/145$ . tos resumirem-se a equipamento IBM.

No estágio todas as tarefas foram executadas em equi pamento Burroughs série L 9000 que é o equipamento usado no CPD da P.M.C.G.

Tendo em vista que o Sistema de Pessoal (Sub-sistema' de Pagamento) encontrava-se quando do início do nosso estágio, eleborado e definido, tivemos apenas que estudar o sistema existente a fim de melhor desenvolvimento da rotina de emis são por nós elaborada.

Nas páginas seguintes serão mostrados todo o desen volvimento para definição da rotina de emissão.

> Definição Função Descrição e Lay-out dos programas.

SISTEMA DE PESSOAL (Subsistema de Pagamento)

#### DESCRIÇÃO GERAL

A finalidade deste sistema é otimizar o sistema de pessoal, dotando-o de uma maior flexibilidade, que permita ser ampliado com a aquisição de um sistema computacional de maior porte.

0 subsistema emite:

- Relatórios do pagamento Folha de pagamento, e cheques.
- Relatórios complementares Fichas financeiras
	- Classificação das des pesas.
	- $-$  Relagões das consig  $$ nações, e F.G.T.S etc

Além desta emissão mensal, terá emissões semestrais e anuais. 0 subsistema de pagamento, e composto por 5 rotinas :

- 1 Atualização do cadastro
- 2 Emissão de cheques (folhas despesas, consigna- $\zeta$ ões)
- 3 Emissão de fichas financeiras
- 4 Emissão relação, F.G.T.S.
- 5 Rotina .anual (IRP, RAIS, etc) .

#### DESCRIÇÃO GERAL

1 - Atualização do Cadastro

Faz a atualização dos dados cadastrais do funcionário. Esta atualização é feita a partir do arquivo - movimento contendo as alterações, inclusões e baixas necessárias.

- $2$  Emissão de cheques / folha / despesas / consignações. Esta rotina faz emissão dos cheques e folha de pagamento a partir do arquivo-mestre atualizado. Emite relatório das despesas e consignações.
- 3 Emissão das fichas financeiras. Faz a emissão atualizada das fichas financeiras dos funcionários.

<sup>4</sup> - Emissao da relagao P.G.T.S

Esta rotina fas a emissão do F.G.T.S, a aprtir de um arquivo contendo o resumo financeiro. Todas estas rotinas são executadas mensalmente, exceto a a rotina de emissão do  $F.G.T.S$  que é executada trimes tralmente .

5 - Rotina Anual. A partir do cadastro acumulado, serão emitidos as declarações de rendimentos e o relatório da RAIS.

#### DESCRIÇÃO DETALHADA

ROTINA :

Emissão de cheque/ folha/ despesas/ consignações.

Para melhores condições de funcionamento da rotina de emissão, montou-se um banco de informações que serão mantidas em um arquivo de fita magnética.

Este arquivo será utilizado para fornecimento de dados disponíveis sobre o funcionário, sua identificação funcional e pessoal.

A matricula do servidor será a chave de toda a informa ção da rotina, independentemente da secretaria onde ele esteja prestando servigos.

A partir do arquivo-mestre, é executada a Fase - I da rotina de emissão que é a fase de atualização do cadasrro .Nes ta fase serão feitas as alterações, inclusões críticas e o Sort por matrícula do funcionário.

A partir do arquivo-mestre atualizado (F. $\emptyset$ 3), seguese para a Pase-II da rotina .

Emissao de Cheques e Folha de Pagamento.

Este mesmo arquivo ( $F.\beta$ 3), servirá de entrada para o programa de cálculos P.SPP.  $X\beta$ 3, gerando o arquivo-mestre  $\cdot$ cálculado  $(F, \emptyset 4)$ .

É dado então um Sort por Secretaria matricula.

#### DESCRIÇÃO DETALHADA (Continuação)

Gerando novo arquivo classificado  $(F, \emptyset)$ .

Este arquivo gerado servirá como entrada para o progra ma P.SSP.X04, onde será feito o regatório de emissão dos cheques.

Com o mesmo arquivo  $(F.\emptyset5)$ , servirá de entrada para o programa (P.SPP.XØ5), que emitirá o relatório da folha de pagamento.

Partiremos para fase III da rotina de emissão:

Despesas e consignações.

Continuando com o arquivo  $(F, \emptyset)$ , onde o mesmo servirá como entrada para o programa (P.SPP. XØ6 ), o qual sera defi nido mais adiante. Este programa separa as vantagens, ge rando o arquivo vantagens  $(F \cdot \emptyset 6)$  e separa os descontos gerando o arquivo  $(F, \emptyset)$ .

Com o arquivo vantagens será feito o programa P.SPP.  $X/67$ , o qual também será definido nas páginas seguintes.

Glassificando as despesas, emitindo relatórios dos mesmos.

Do arquivo desconto  $(F.\beta7)$ , será feito um Sort, por (consignações, nome), Gerando o arquivo classificado (F.08) Este arquivo servirá de entrada para o programa P.SPP.  $X\cancel{0}8$ , onde pertirá o relatório de emissão das consigna  $c\tilde{o}$ es.

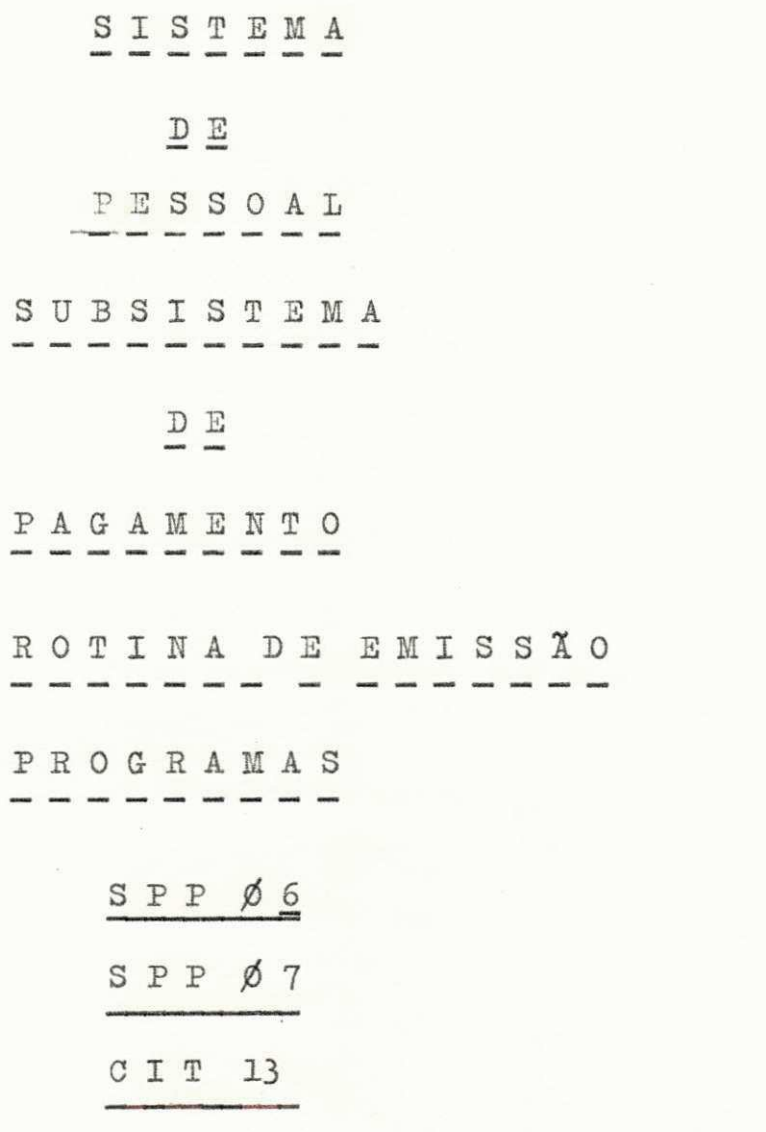

ä,

## $1.3 -$  ESQUEMA DE ENTRADA / SAÍDA

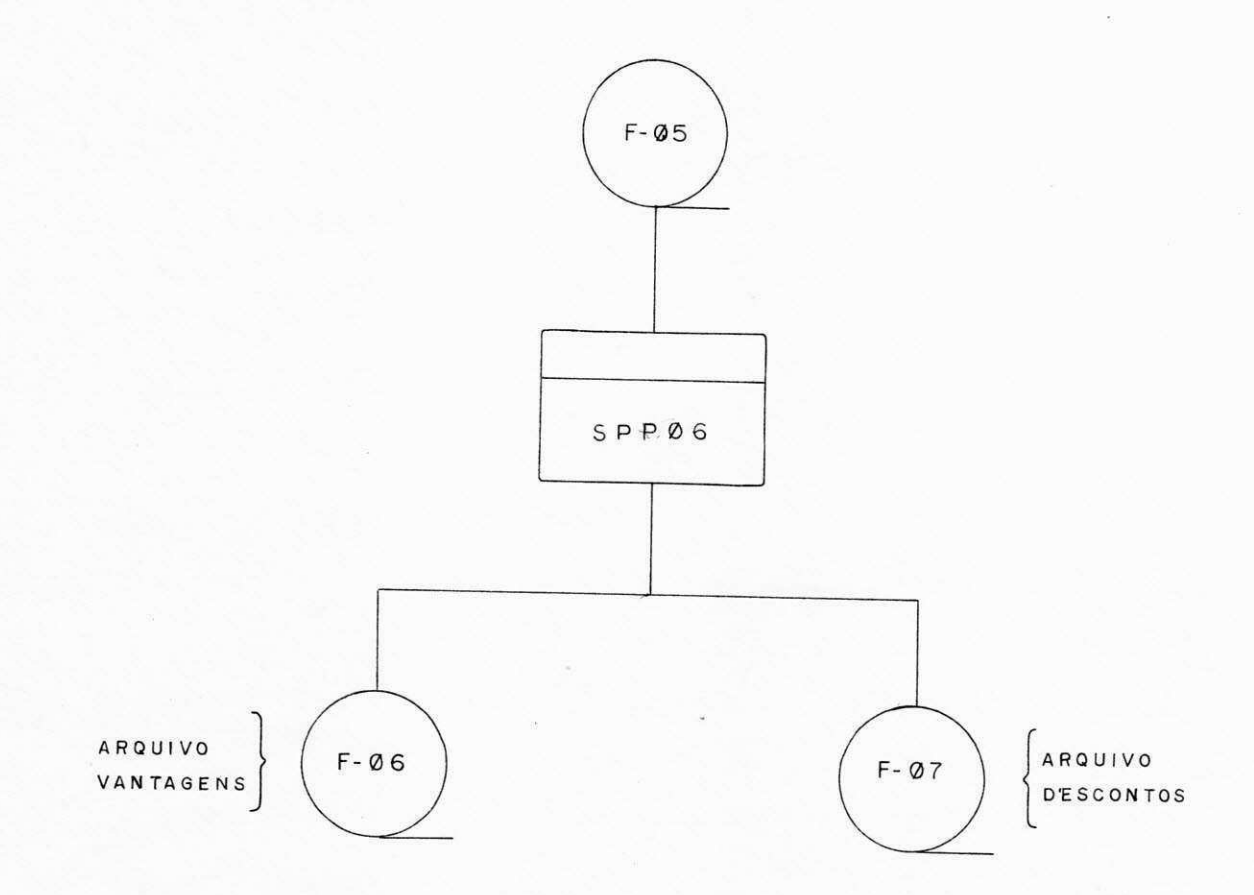

#### DEFINigXO DOS PROGRAMAS

1. ROTINA DE EMISSÃO

PROGRAMA **'P.SPP.06 ·** 

1.1 FUNÇÃO

0 Programa 'P.SPP.06 tem por objetivo gerar a fita de vantagens e a fita de descontos, além de um relatório com o resumo dos descontos que não serão' gravados do pagamento da Prefeitura Municipal de Campina Grande.

#### 1.2 DESCRIÇÃO DOS ARQUIVOS

#### ENTRADA;

 $-F.\emptyset$ 5 - Fita Calculada classificada por secreta ria/ matricula.

#### SAÍDA

 $-F.06$  - Fita vantagens - (Gerada)  $-F.\emptyset$ 7 - Fita desconto - ( Gerada) -Resumo de faltas, devolução de salário e vencimento e idenização de acordo com o lay-out anexo.

 $\bullet$   $\bullet$   $\bullet$ 

#### DESCRIÇÃO DO PROGRAMA SPP Ø 6

#### PROCESSAMENTO :

- 1. Receber pelo teclado :
	- Data (DD/MM/AA). Utilizar mês para pesquisar em tabela o nome abreviado do mesmo.
	- Datas e nome dos arquivos para label ,
- 2. Ler registro. Para cada registro lido da F.Ø5;
	- a Pesquisar cada código U/D existente  $(f \notin \emptyset)$ .
	- b Se código 50 vá para 4 se não;
	- c Testar se código 39; Se sim: converter o código de acordo com a tabela I anexa, transferindo-o juntamente com o valor para registro da  $F<sub>0</sub>$ 6.

Se não;

d - Transferir código e valor também para registro da **F.** Ø6 até que se complete o registro com 5 digitos e ou se verificar quebra de setor;

Obs: a - Zerar o registro toda vez após gravá-lo.

 $b$  - Mesmo que não tenha $\mathbb{X}$  sido completo<sup>los</sup> 5 campos do registro da F. $\emptyset$ 6, mas houver quebra de setor, gravar o mesmo.

. . .

 $c -$  Voltar a 2.

وأراد فيسره

4. Se código =  $50, 59$  ou 62, não transferir para registro, mas acumular em tabela, que ao encerrar o cadastro será impresso de acordo com lay-out anexo.

#### CONTINUAÇÃO

5. Se não gerar e gravar registro da F.Ø7.

6. Voltar a 2.

\* Se código for igual a  $40$  a conversão será de acordo com o vinculo .

TABELA I

CÓDIGO QUE DEVERÃO SER CONVERTIDOS

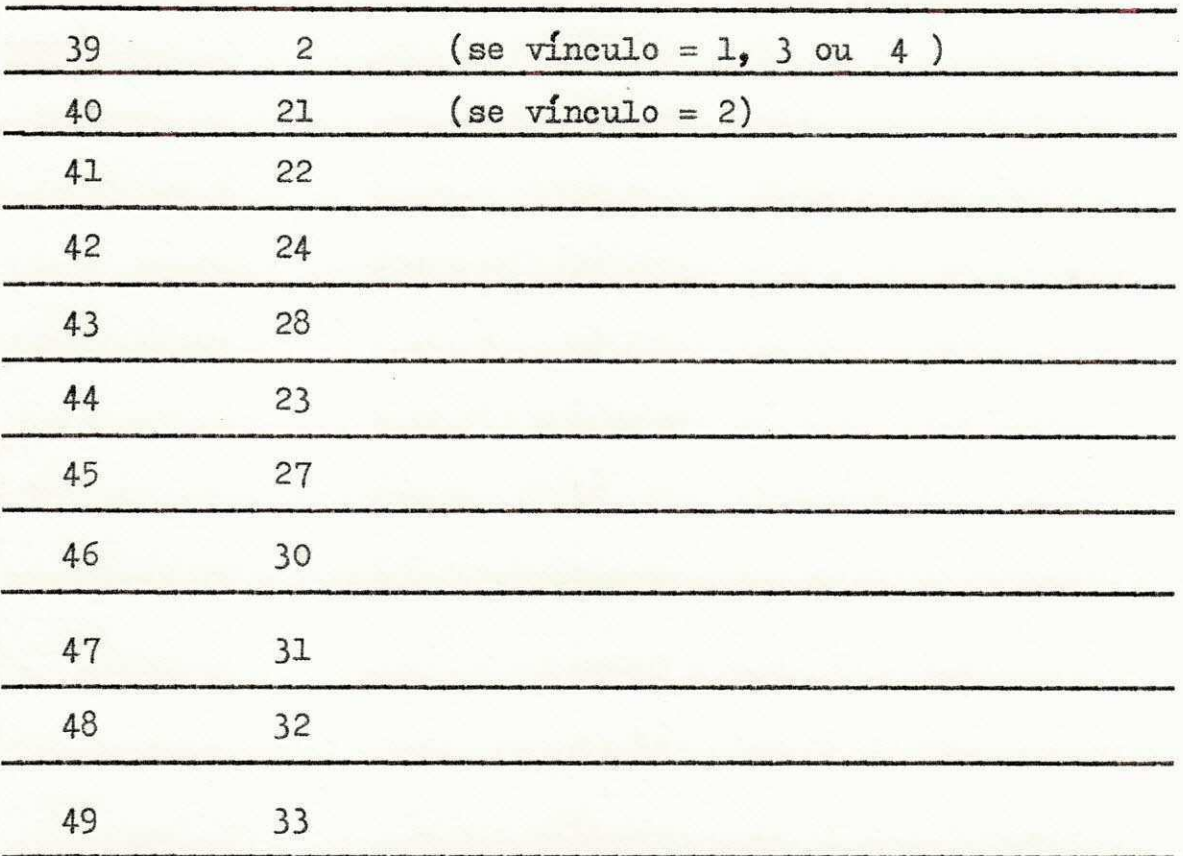

## LAY-OUT DOS ARQUIVOS DE ENTRADA

PROGRAMA 'P.SPP. Ø6"

 $\mathsf C$ PD **P. M. C. G** 

**S**<br> **Secretaria dos Finanças — PM.CG 
<b>Secretaria dos Finanças — PM.CG** 

FOLHA

#### D E S C R 1 Ç Ã 0 D E R E G 1 S T R 0

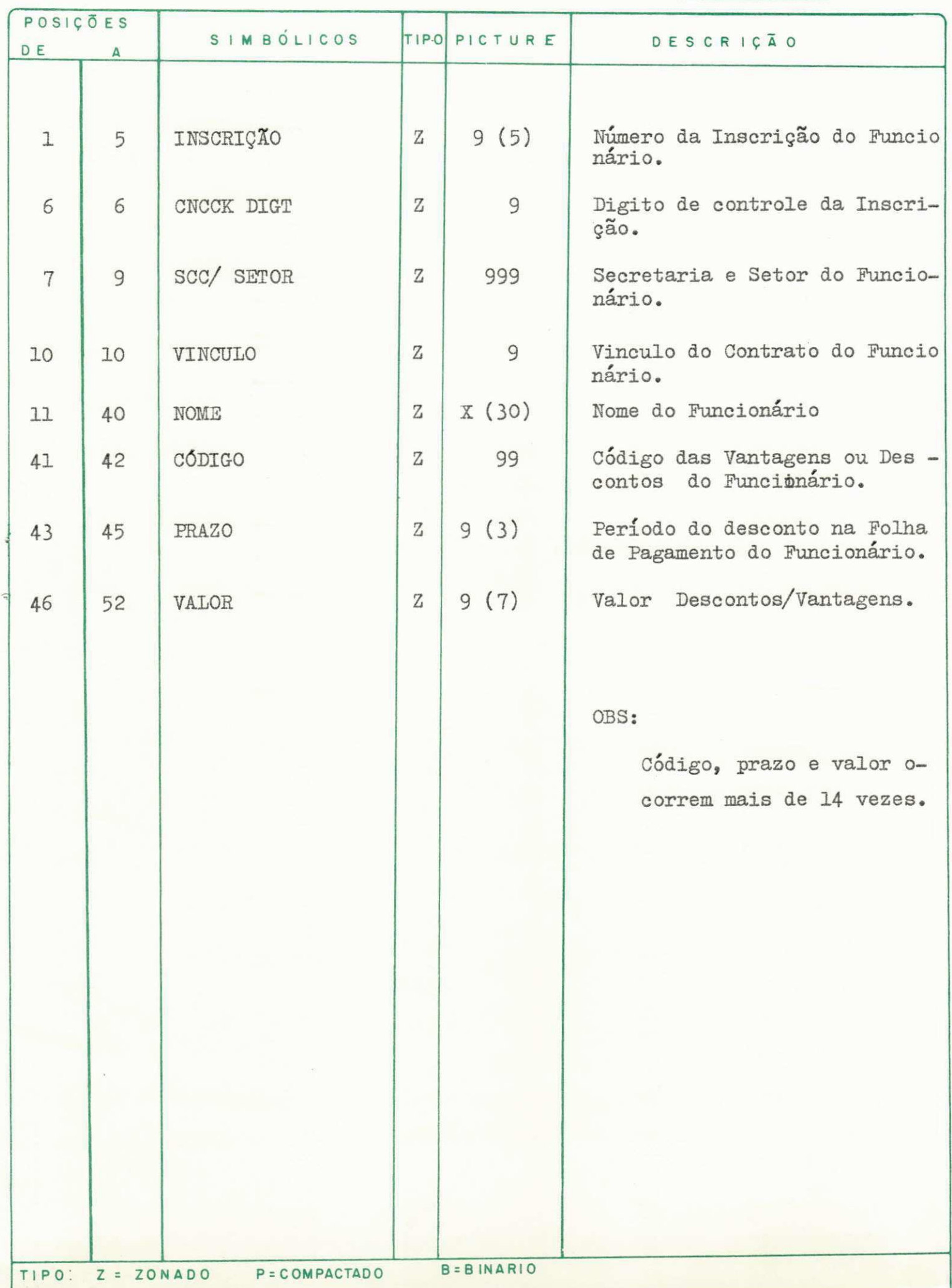

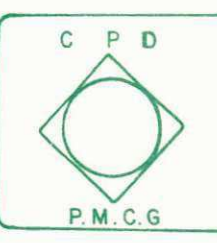

<u>C E N T R O DE P R</u><br>Secretaria dos Finanças — P.M.CG PROCESSAMENTO DE DADOS FOLHA

#### DESCRIÇÃO DE REGISTRO

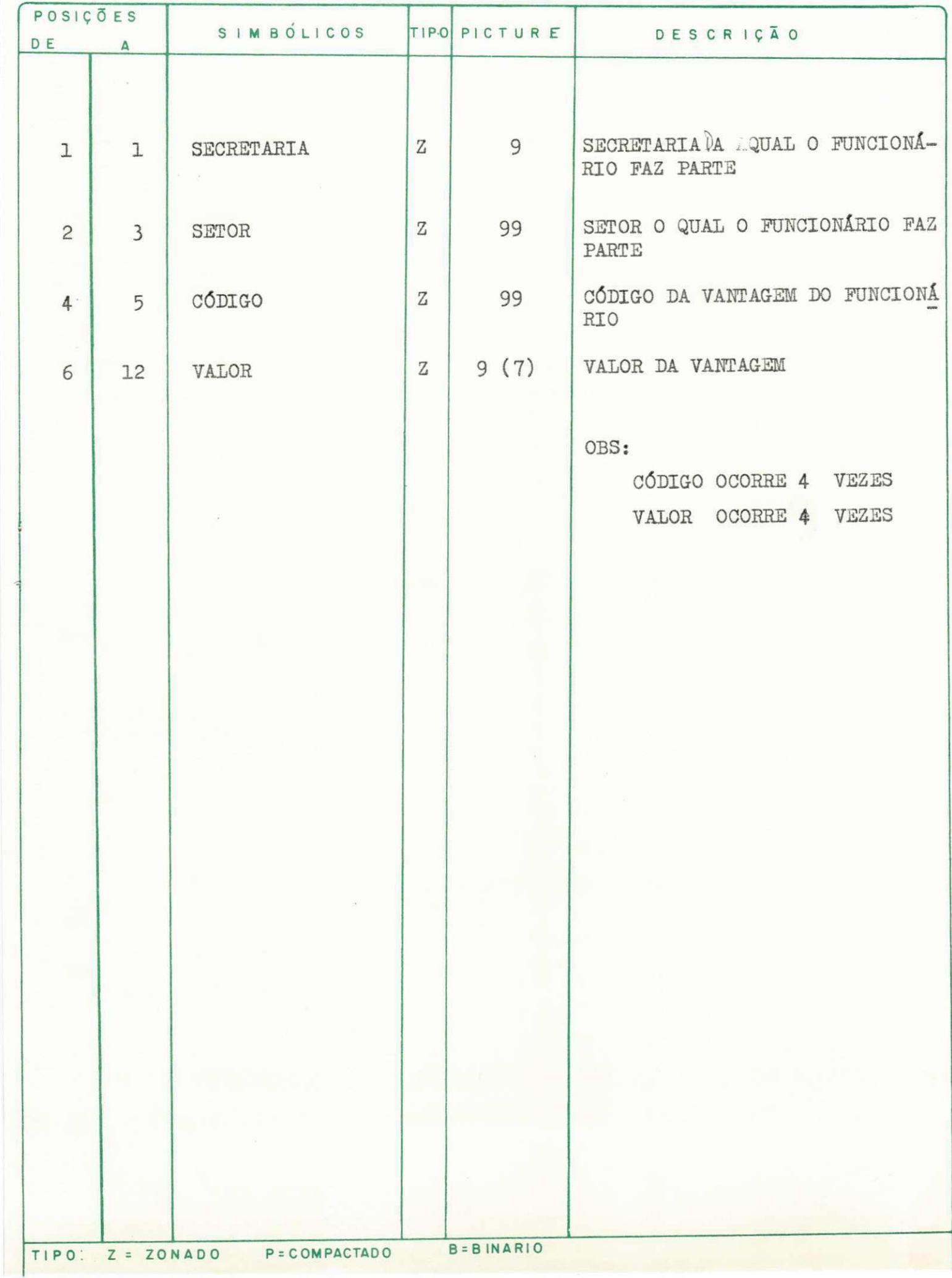

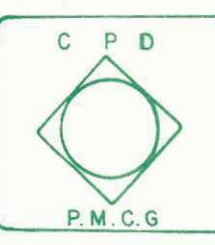

<u>C E N T R O DE P R</u><br>Secretaria dos Finanças — P M.GG PROCESSAMENTO DE DADOS FOLHA

DESCRIÇÃO DE REGISTRO

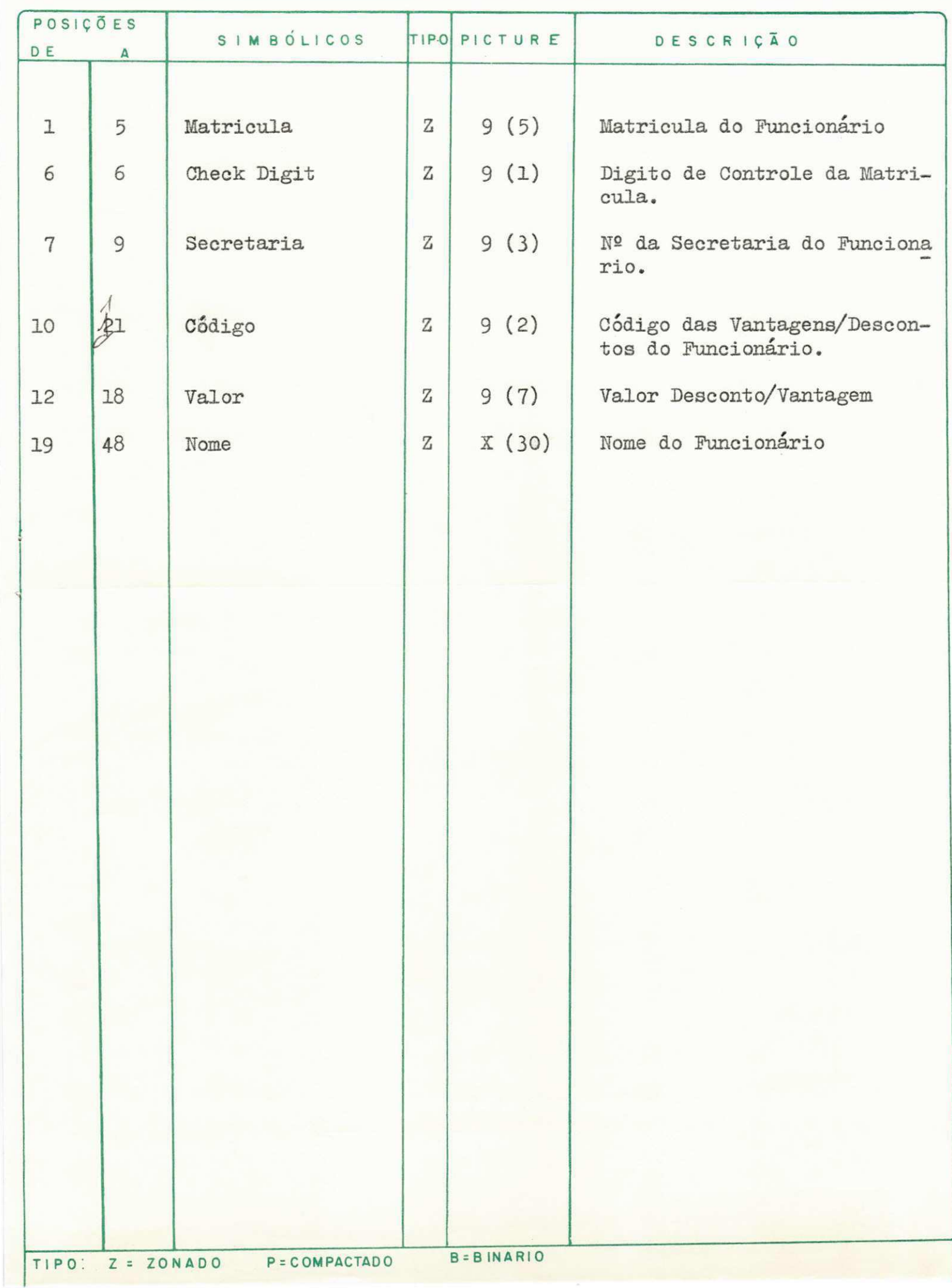

## LAY - OUT DOS ARQUIVOS DE SAÍDA

PROGRAMA - ' P.SPP. $\emptyset$ 6 '

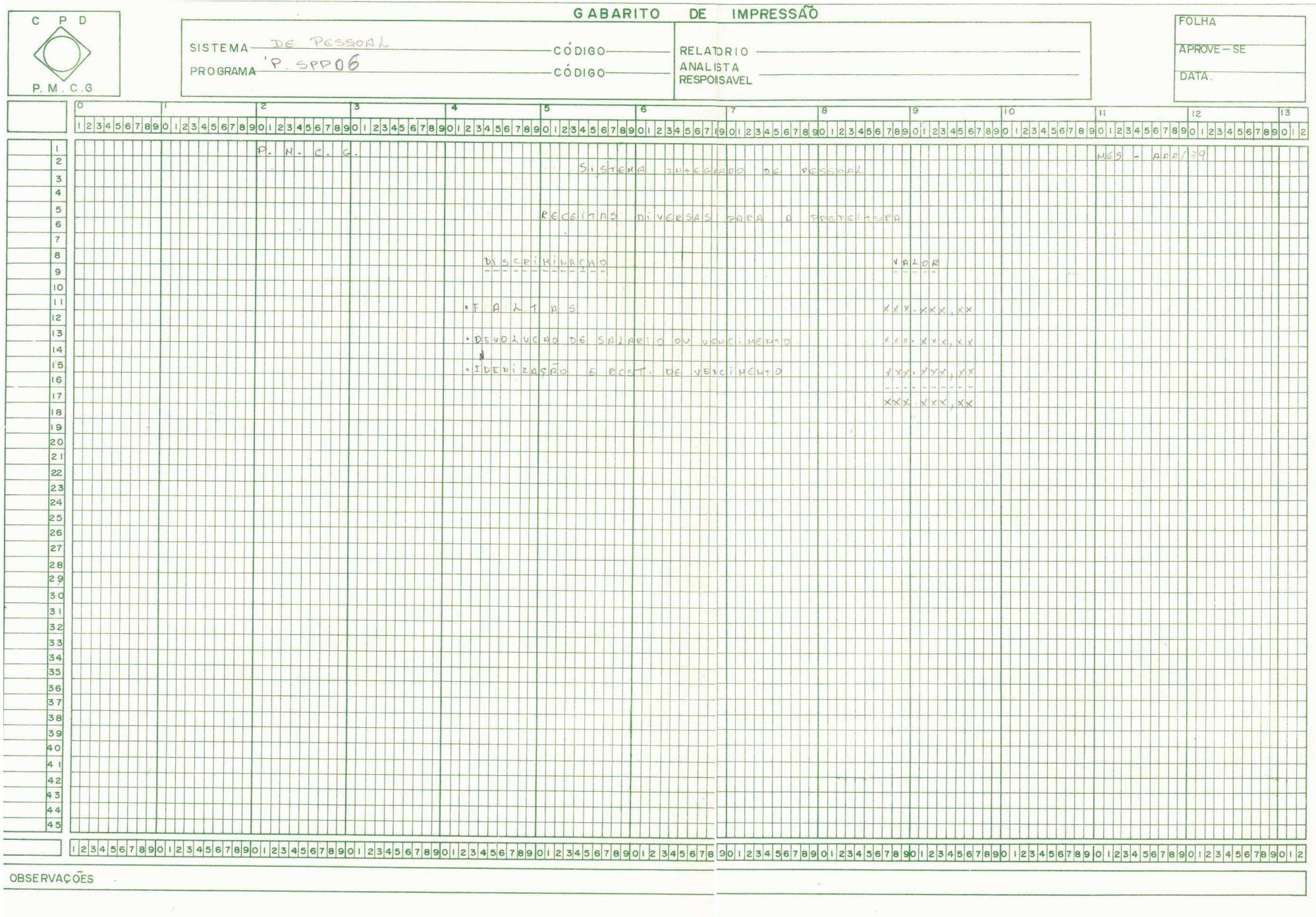

#### ROTINA DE EMISSÃO

PROGRAMA ' P.SPP. Ø7

## 1.3 - ESQUEMA DE ENTRADA / SAÍDA

 $\overline{a}$ 

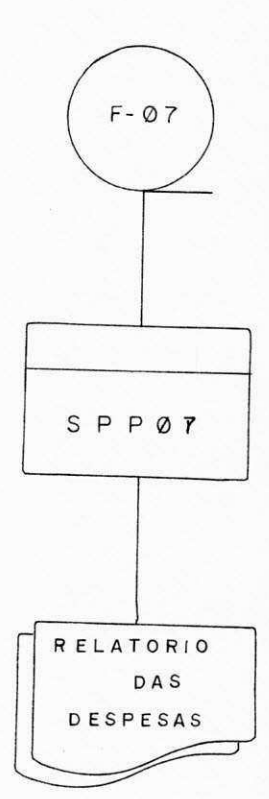

#### DEFINIÇÃO DO PROGRAMA DE CLASSIFICAÇÃO DAS DESPESAS

1. PROGRAMA **\*** P.SPP  $\cancel{0}7$  **\*** 

1.1 FUNÇÃO

O Programa 'P.SPP.07' tem por objetivo emitir a classificação das despesas, conforme lay-out de im pressao (Anexo -A).

#### 1.2 DESCRIÇÃO DO ARQUIVO

**ENTRADA:** 

**¥.06** (ou lay-out anexo B)

Classificação; Secretaria Setor Cod.vantagem.

#### SAIDA:

Classificação das Despesas (Anexo A).

#### PROCESS AMENTO:

- 1. Receber data do operador no inicio do programa.
- 2. Ler F. Ø<sub>6</sub>.
- 3. Acumular valores para o mesmo código vantagem.
- 4. Quando quebrar de código de setor, emitir linhas de de talhe considerando :
	- a Atividade sera pesquisado em tabela ,usando como argumento o código setor.
	- b Setor será o próprio código do setor.
	- c Elemento de Despesa, sera pesquisado em tabela usan do como argumento o código de vantagem.
	- d Valor, será o valor das vantagens acumulado até que se der quebra.
- 5. Quando quebrar de Secretaria , saí com a linha de total de Secretaria, que é a soma dos totais do setor.
- 6. Cabecalho :
	- a Numera página sequencial a partir de 001.
	- b Mes Pesquisar tabela a partir da data informada, pe lo operador para retirar a descriminação do mês.
	- c Unidade Orçamentária, pesquisar tabela usando código ' de Secretaria como argumento,
	- d Quebrar de pagina na quebra de Secretaria.

## LAY - OUT DOS ARQUIVOS DE ENTRADA

PROGRAMA • P.SPP.  $\cancel{07}$ 

 $C$   $P$   $D$ <u>P. M. C. G</u>

<u>C E N T R O DE PROCESSA MENTO DE DA DOS</u><br>Secretaria das Finanças — P.M.C.G

FOLHA

DESCRIÇÃO DE REGISTRO

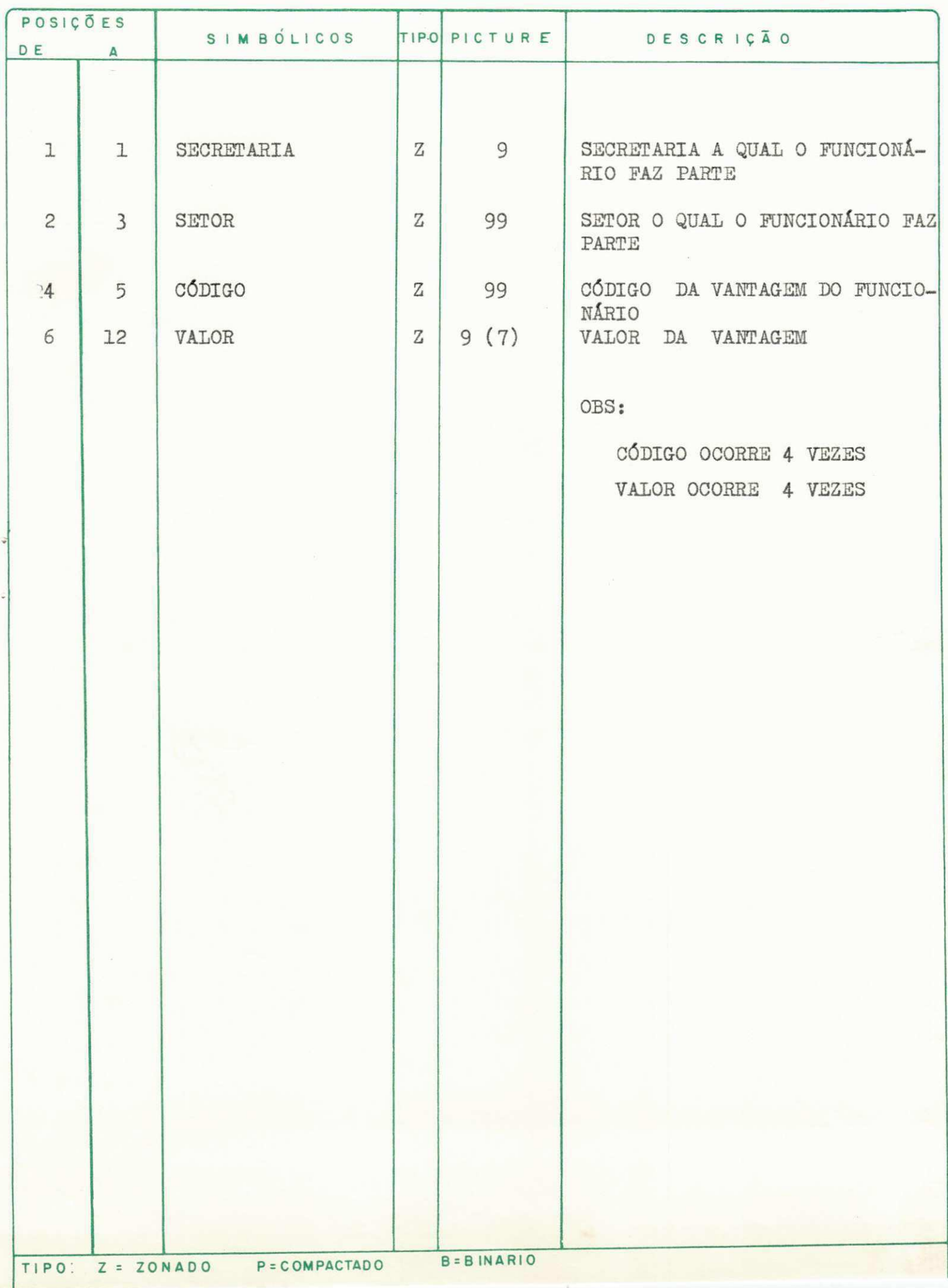

## $\underline{\mathtt{IAY}} - \underline{\mathtt{OUT}} \quad \underline{\mathtt{DE}} \quad \underline{\mathtt{SAfDA}}$

PROGRAMA ' P.SPP.07'

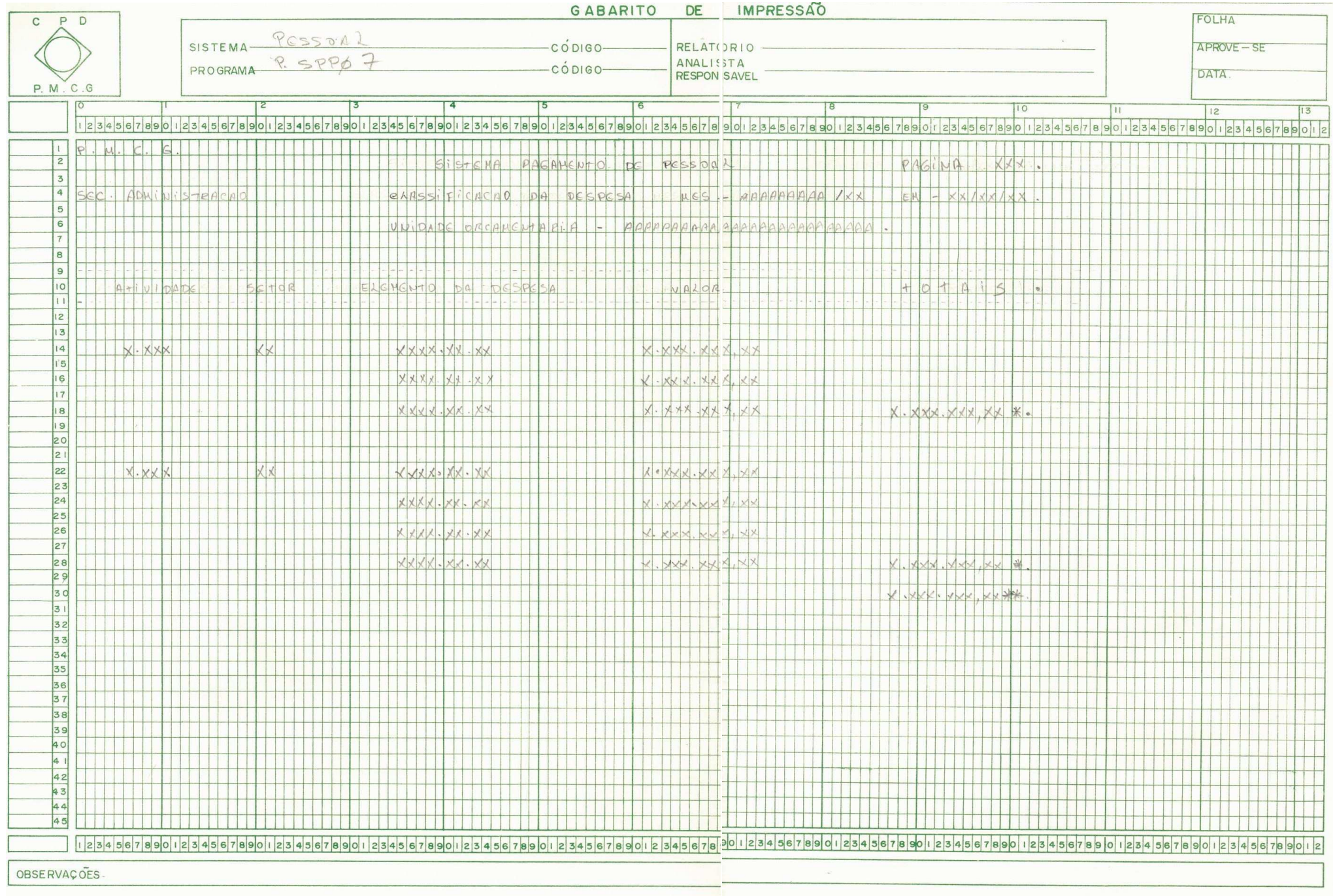

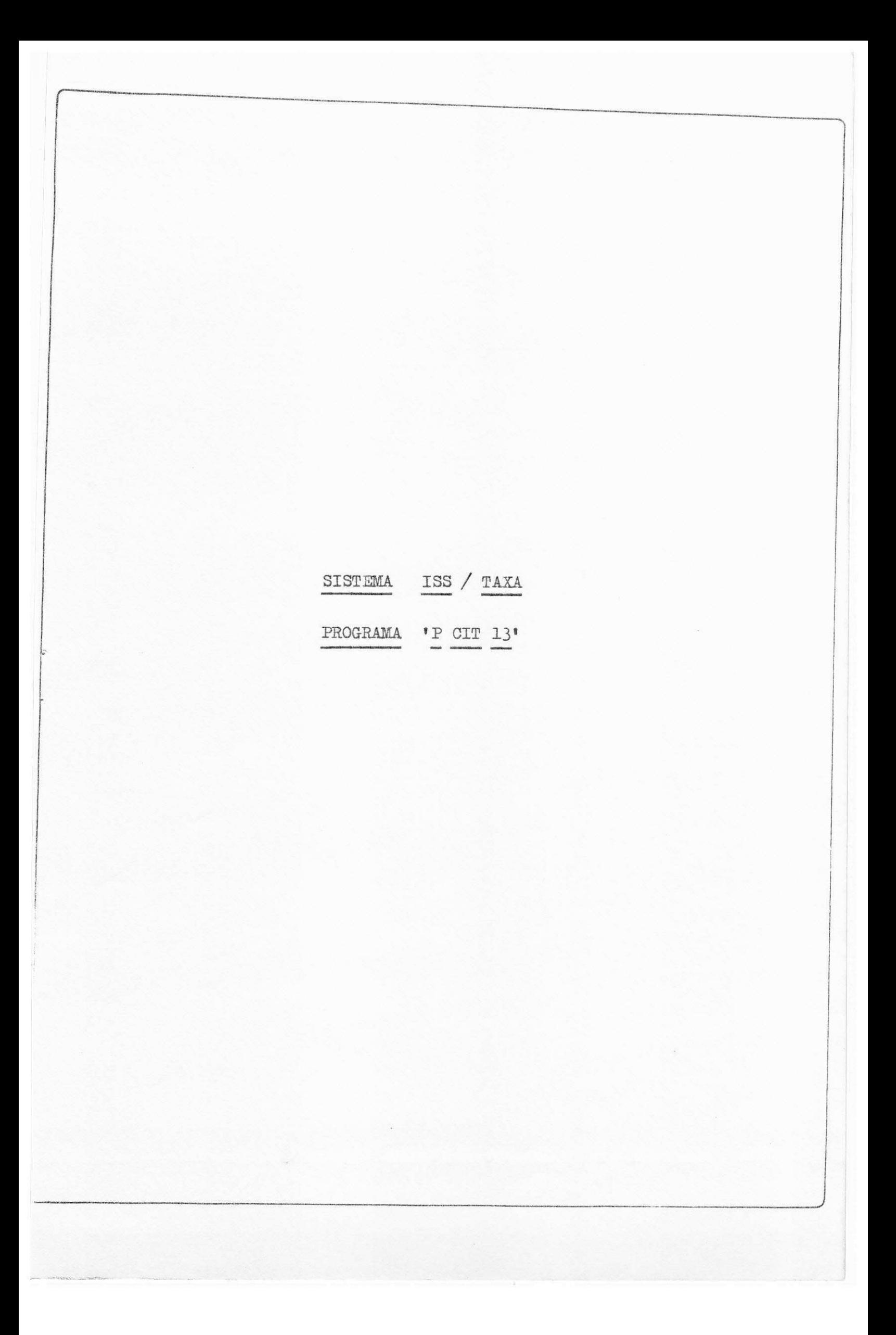

## 2.3 - ESQUEMA DE ENTRADA / SAÍDA

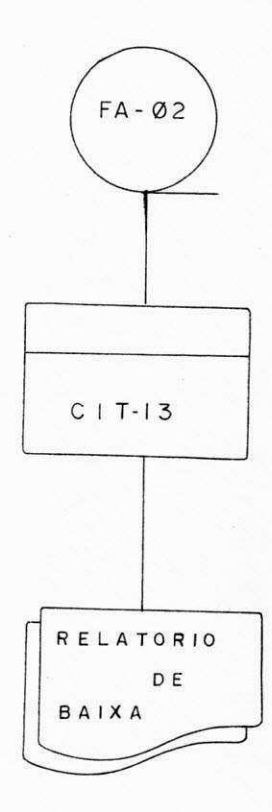

#### DEFINIÇÃO DO PROGRAMA:

Relatório de recebimento para baixa.

Obs : 0 Programa abaixo definido, não faz parte da rotina de emissão desenvolvida por nós, no período do estágio.

O mesmo é definido para o sistema ISS/TAXA, implanta do anteriormente na P.M.C.G-.

Devido a necessidade urgente destes programas. Cada es tagiário prontificou-se a codificá-los, visto que, com estes programas adquiria-se maior experiência dentro do sistema pa ra nós desconhecido..

1. PROGRAMA CIT 13.

#### PUNglO :

Este programa tem por objetivo emitir relatório de recebi mento para baixa.

 $\ddotsc$ 

#### 1.2. - DESCRIÇÃO DOS ARQUIVOS

#### ENTRADA :

 $F A Q'$  3 (Lay-out anexo A)

 $Classificação = (posição 2 - 10)$  (posição 1).

**...** 

#### SAÍDA:

Relatório de baixa (vide anexo).

#### PROCEDIMENTOS :

1. Ler 1º registro, testar se é reg. Ø. Se não; emitir mensagem <sup>1</sup> Fita sem /Reg. Ø e cancelar o programa.

Se sim: Guardar data de movimento.

- 2. Emitir cabeçalho.
- 3. Ler registro (Ignorar Reg.1) Emitir relatório.
- 4: Acumular dados para resumo.
- 5. Se foi o úgtimo registro lido;

Imprimir o resumo e terminar o JOB, se não, voltar a 3.

#### Obs:

- 1. Editar todos os valores com supressão total de zeros a esquerda.
- 2. Parcela alvará só será editado quando parcela =  $\emptyset$ 3,  $\emptyset$ 5,  $\emptyset$ 8 e 1 $\emptyset$ . Com valores 1, 2, 3, respectiva mente.
- 3. Quando valor ISS = $0'$ , parcela alvará será editada come o valor normal e parcela ISS não será editado.

LAY -OUT DOS ARQUIVOS DE ENTRADA

 $PROGRAMA$  'P CIT 13'

**C P D P. M. C. 6 zykupone za zastali za zastali za zastali za zastali za zastali za zastali za zastali za zastali za** 

**•-**

PROCESSAMENTO DE DADOS **FOLHA S«cr«fofia do\* F monvos — PMCG** 

**1 zyxwvutsrqponmlkjihgfedcbaZYXWVUTSRQPONMLKJIHGFEDCBA**

m

**D E S C R C A 0 D E REGISTR O** 

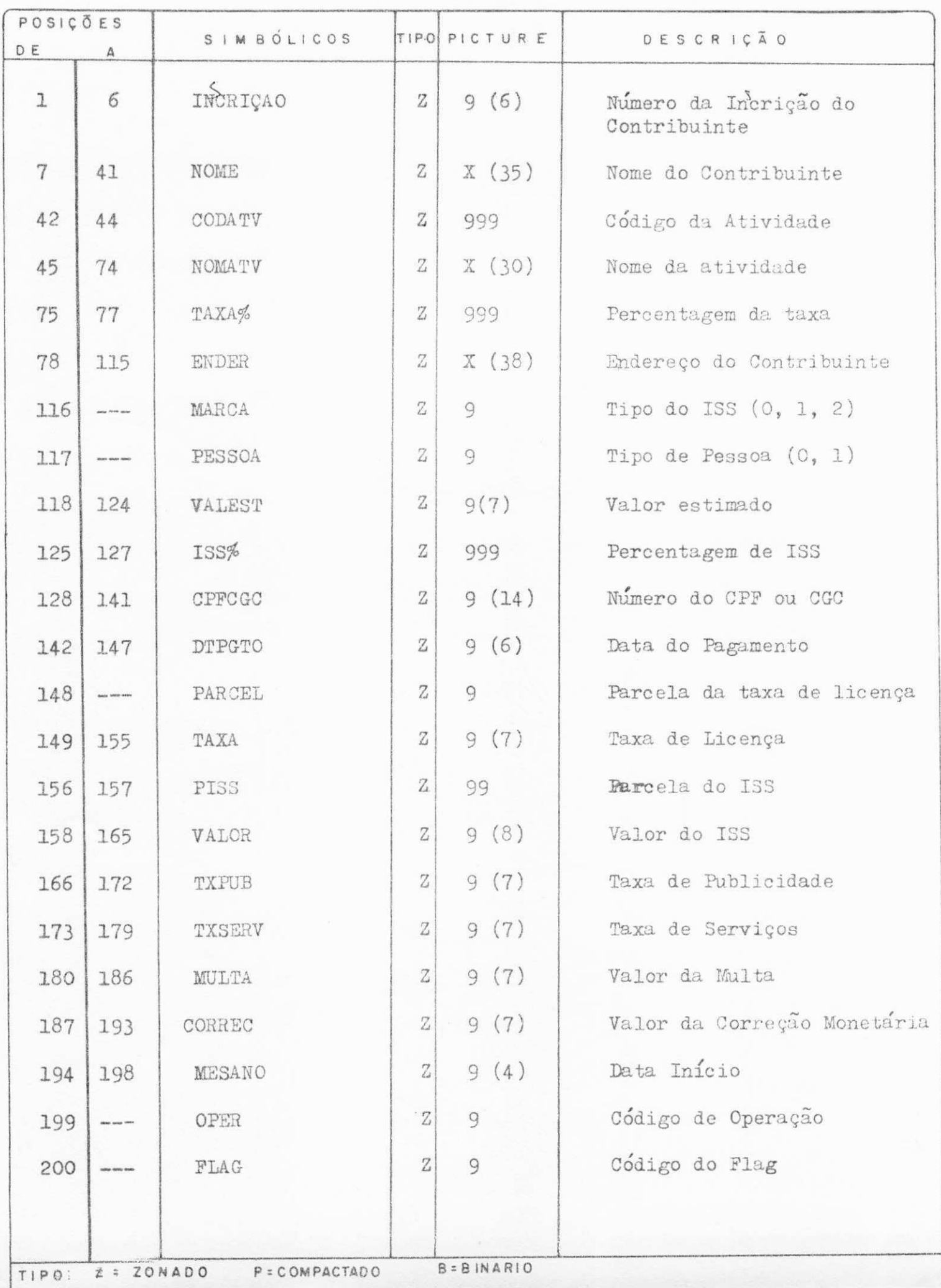

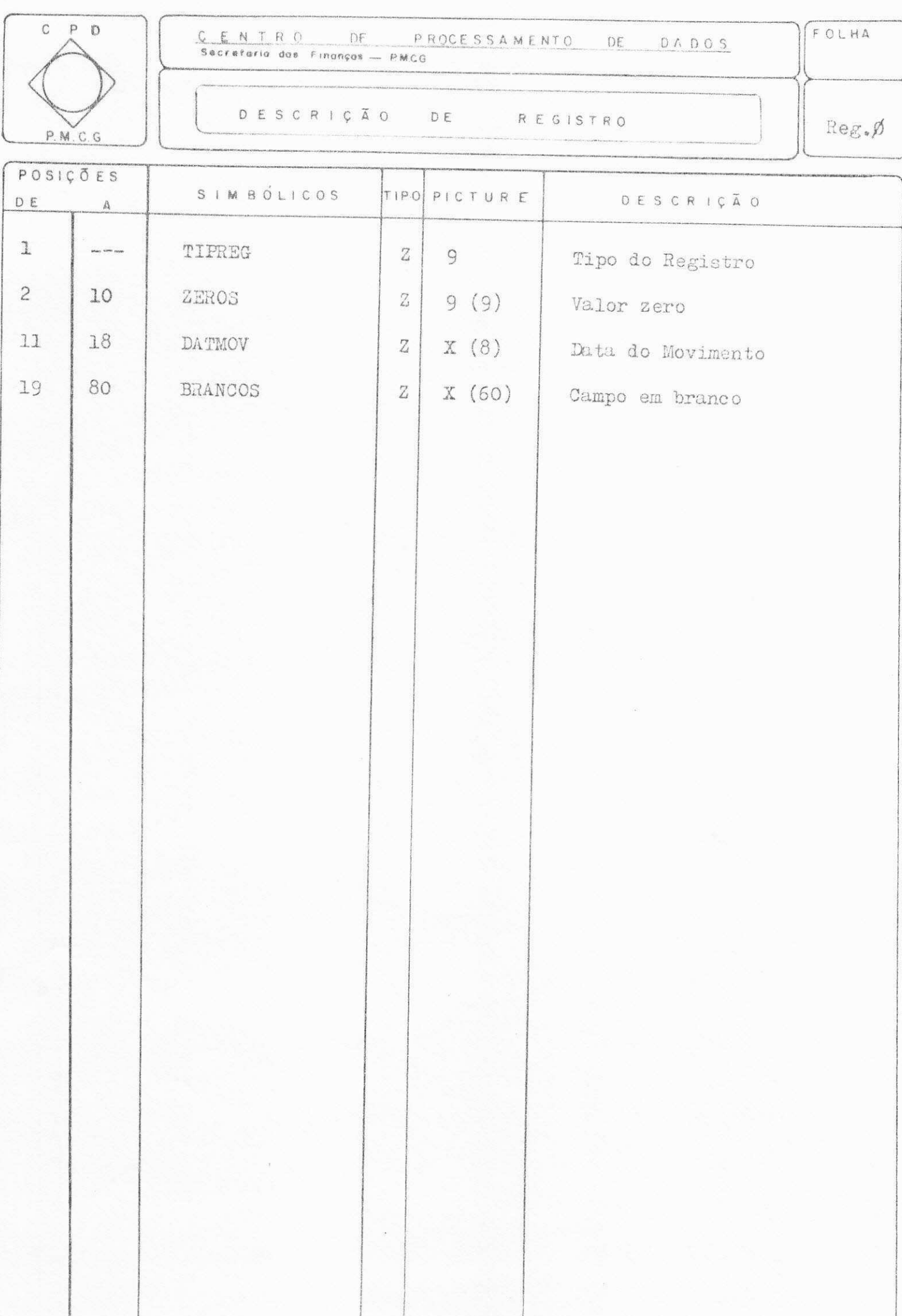

à

 $P = COMPACTADO$ 

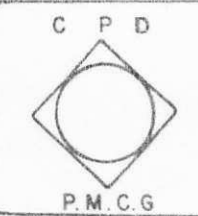

<u>C **E** N I R O UT DE PROCESSAMENTO DE DADOS</u><br>Pontificiale f S«cr«faria das Finanças — PM<u>GG</u>

D E S C R I Ç Ã O DE R E G ISTRO

**FOLH <sup>A</sup>zyxwvutsrqponmlkjihgfedcbaZYXWVUTSRQPONMLKJIHGFEDCBA**

**<sup>1</sup> —** 

 $\mathcal{X}=\mathcal{Y}=\mathcal{Y}=\mathcal{Y}=\mathcal{Y}$ Reg. 1

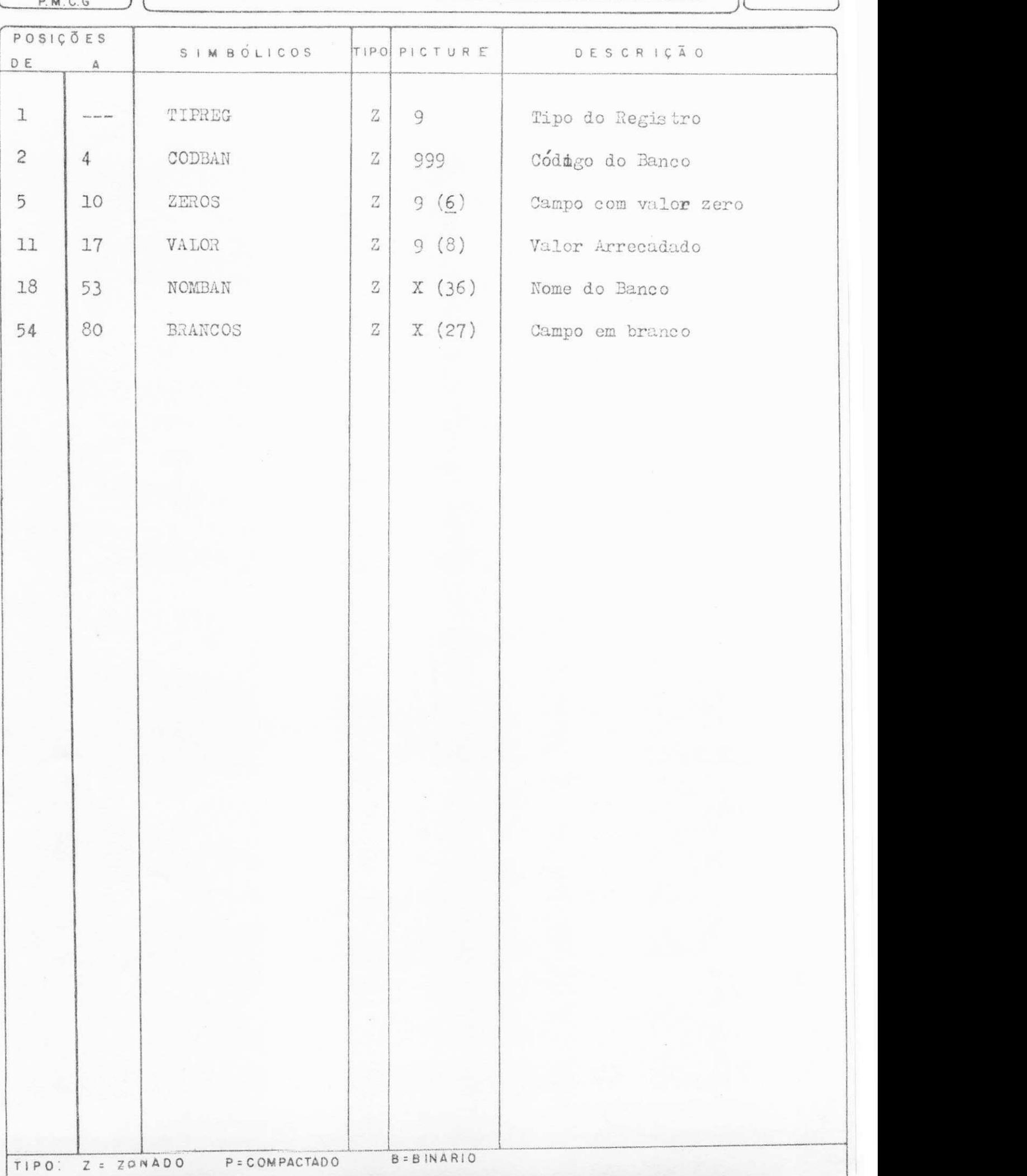

fc P **M C O** 

C P D **I** | C E N T R O DE PROCESSAMENTO DE DA DOS | | VETTA Secretaria das Finanças — PMCG

**D E S C RIC<sup>T</sup> Q D E R E GISTRO REGISTRO** 

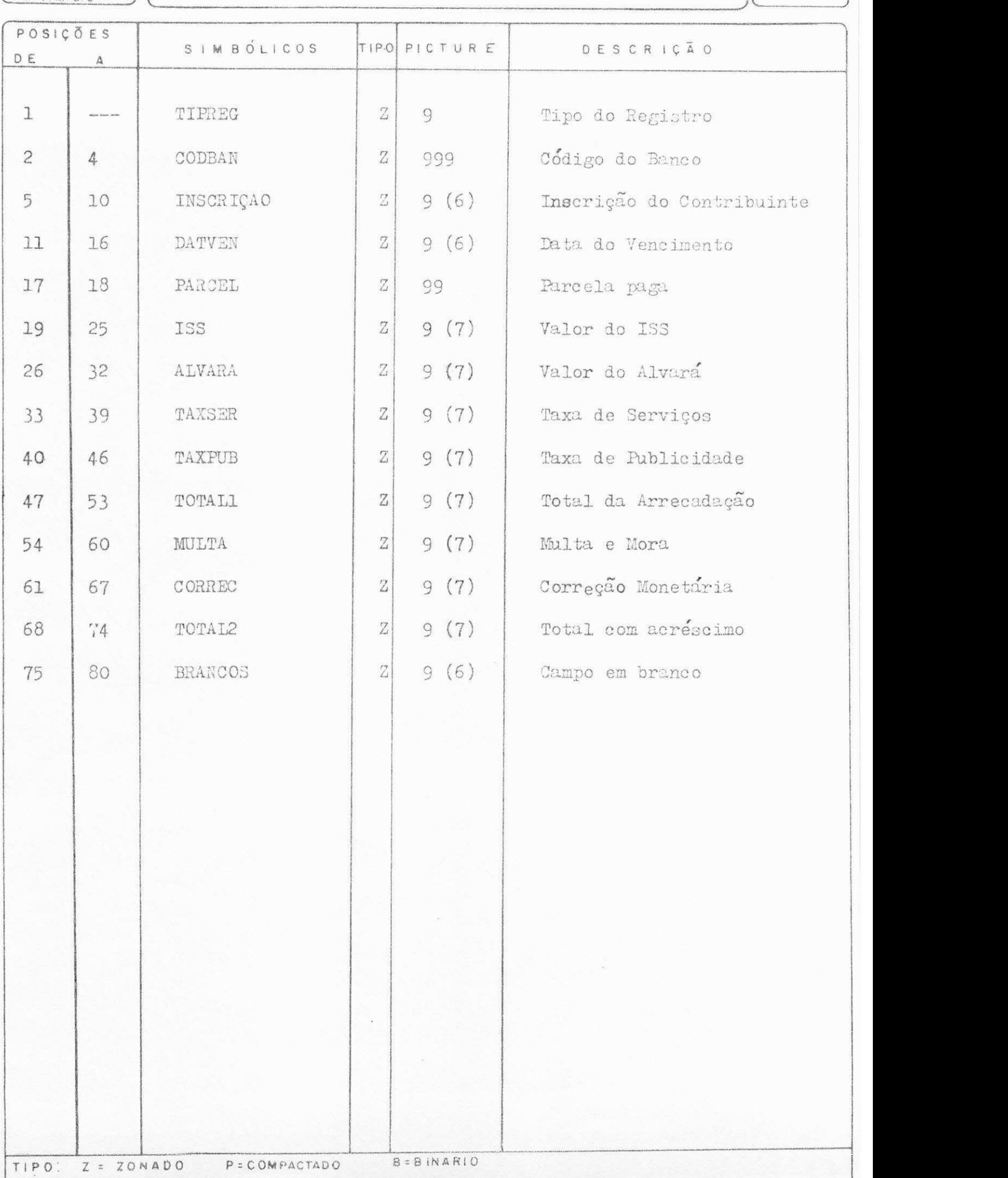

 $\mathcal{X}$ 

### $\text{LAY}$  - OUT DE SAÍDA

PROGRAMA 'P. CIT 13'

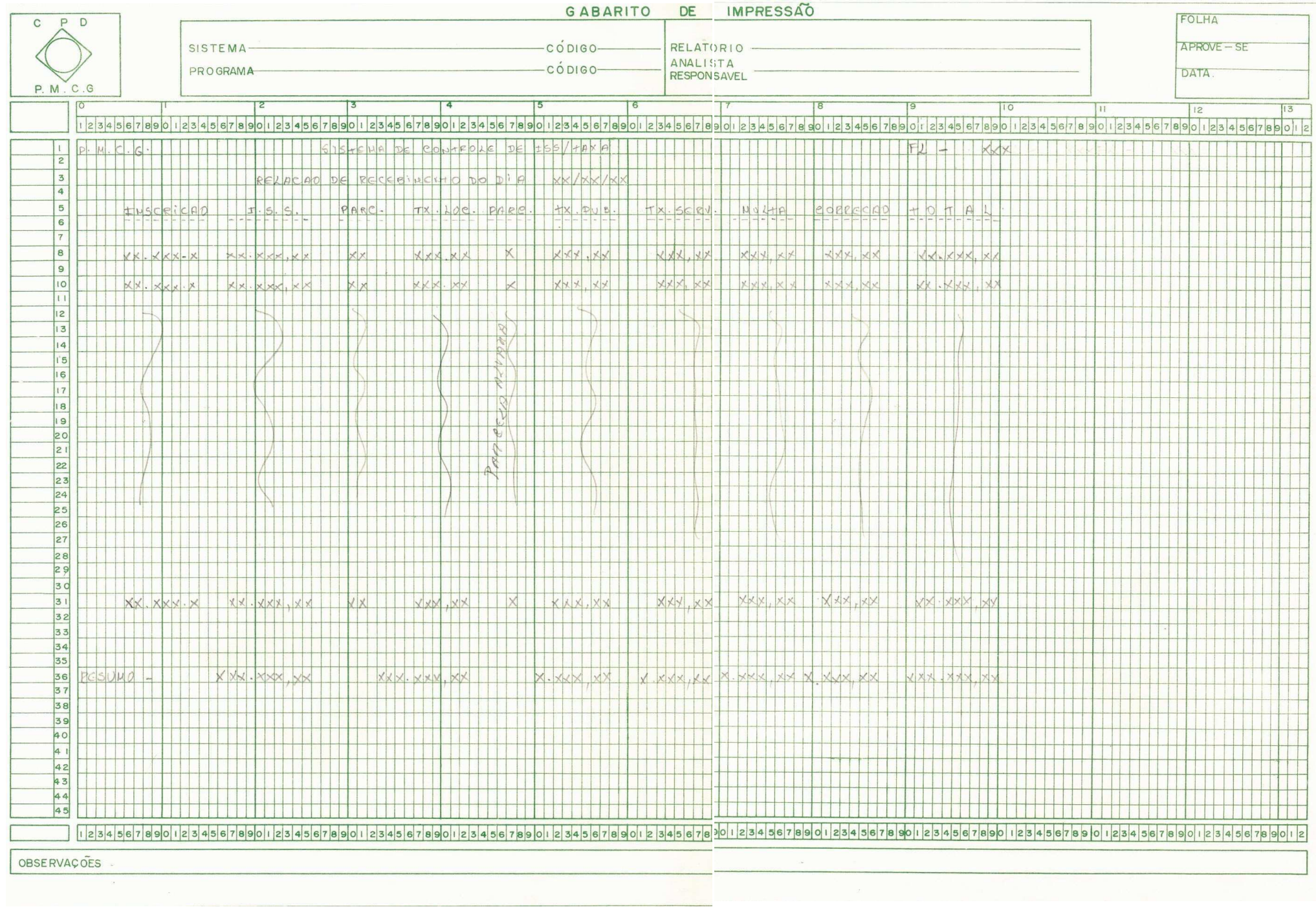

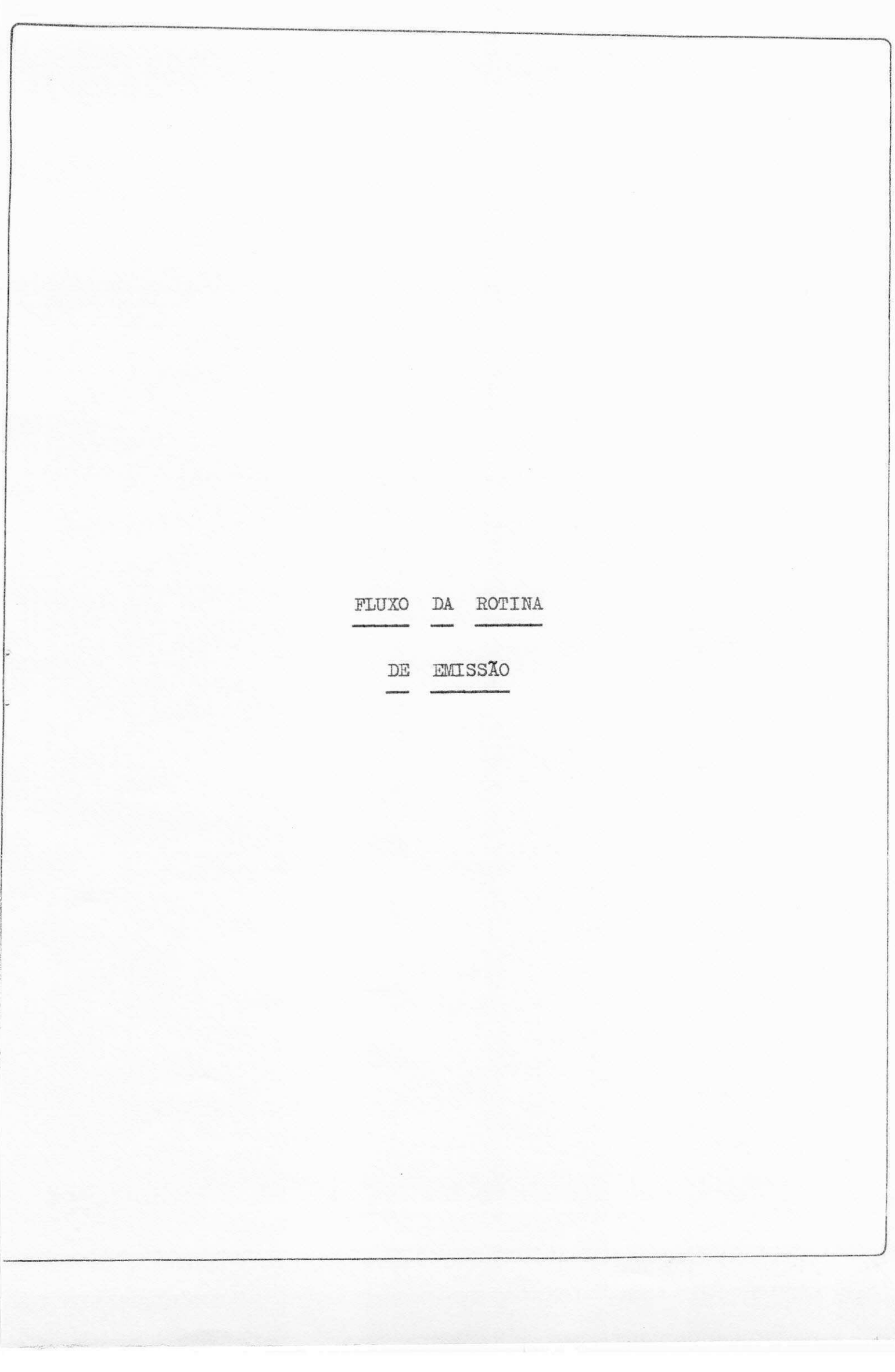

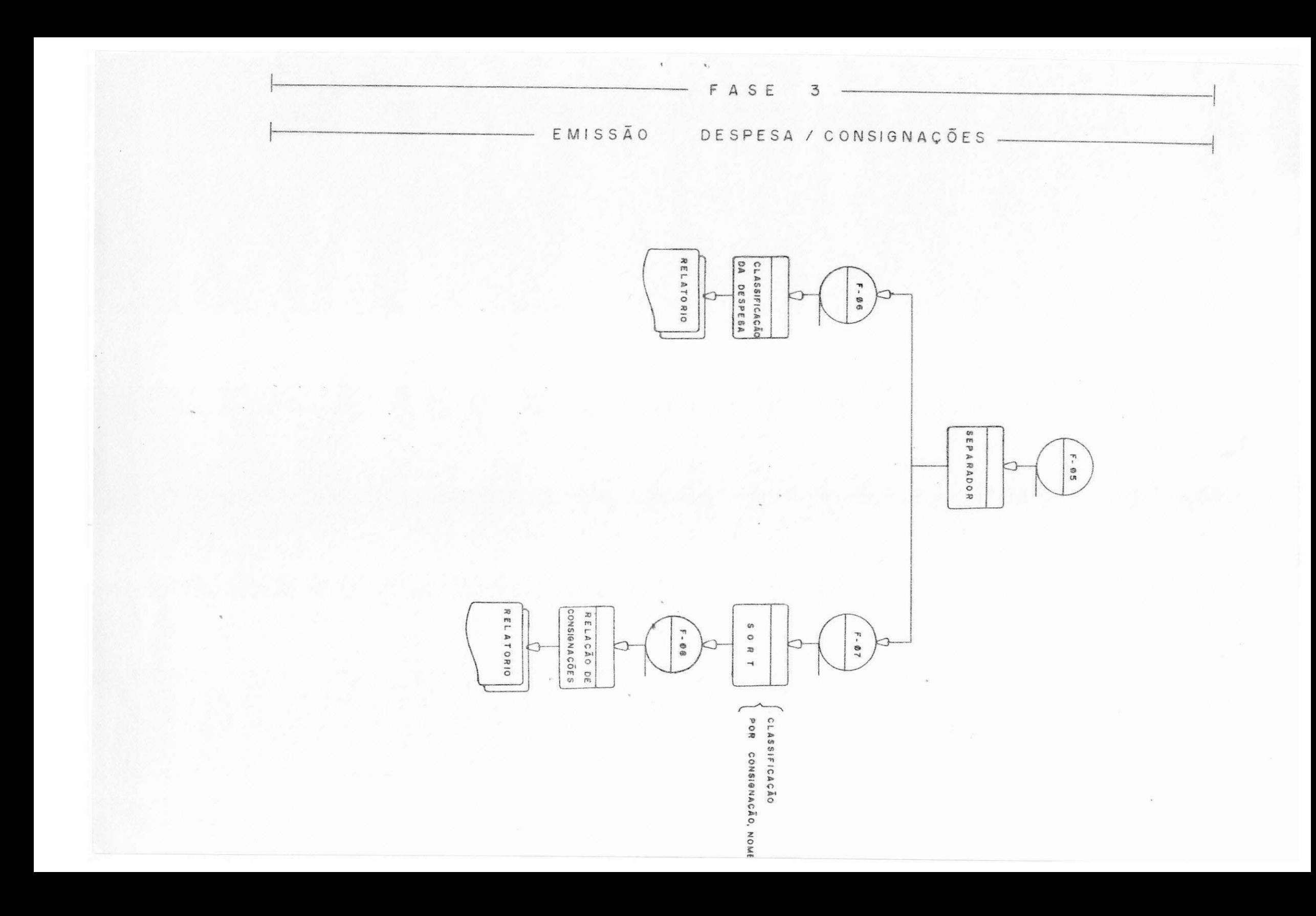

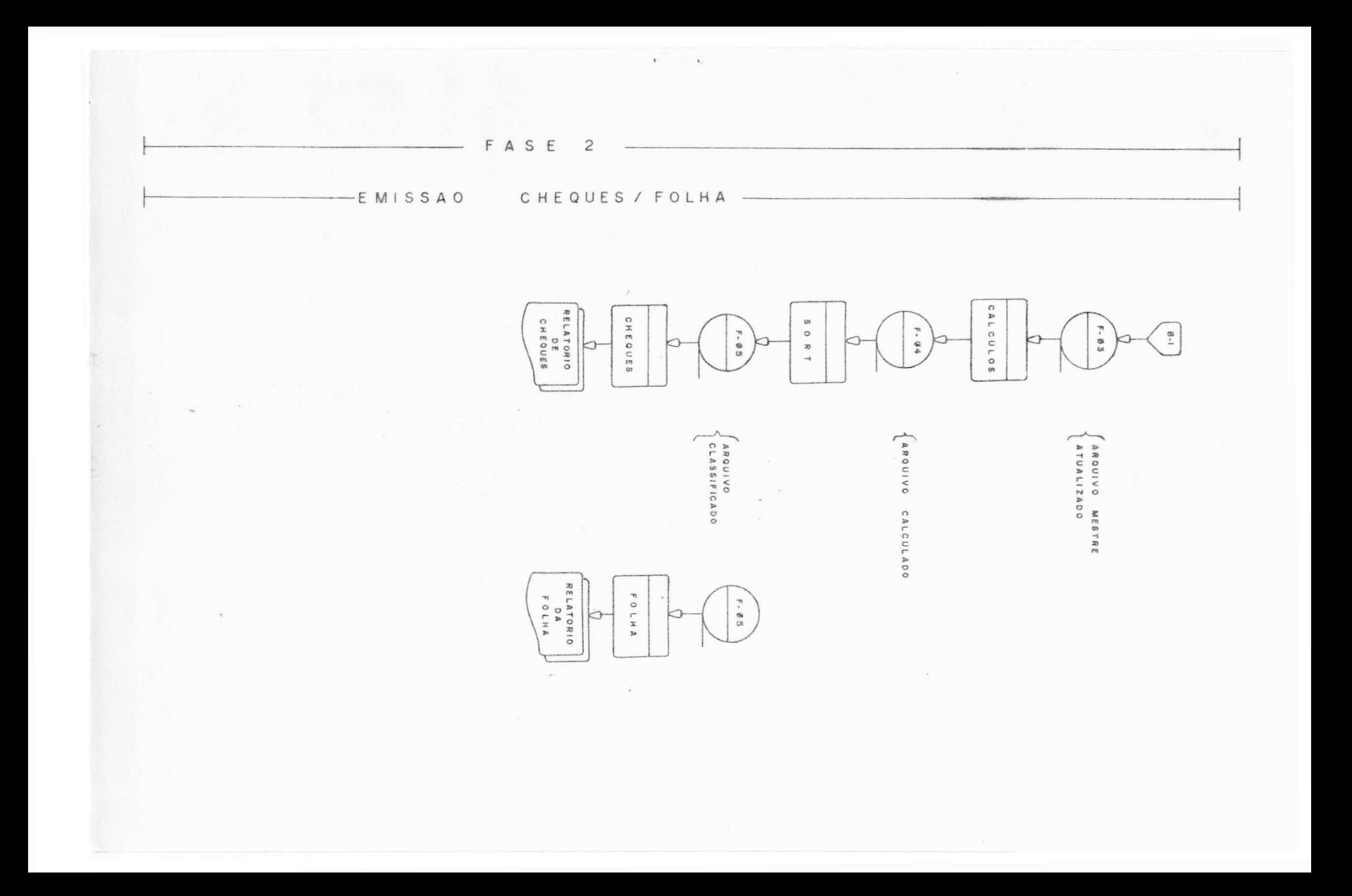

#### CONFIGURAÇÃO DA MÁQUINA

O C.P.D. da Prefeitura Municipal de Campina Grande. possui dois Mini-Computadores:

- O 1º implantado Série L.2000 Modelo I.
- " Série L.900 Modelo III.  $0 \t29$

I - Descrição Física da L.

a) Unidade de entrada

```
L.2000 - Fita de papel.
         Console.
```
L.9000 - Fita Cassete, Console.

b) A L possui três teclados:

- Numérico
- Alfanumérico
- De PK'S (Program Keys)

II - Memória.

L 2000 é dividida em duas áreas:

- a) Área de controle
- b) Área Normal.

Área de Controle - Armazena Micro Programa Firm ware responsável pelo controle do sistema.

Área Normal - Armazena os programas do usuário. Capacidade de Memória - L 2000 1 K Byte.

#### Memória L. 9000

- É dividida em duas áreas:
- a) Micro Programa Memory (MEM). Contem os micros programas, System Registers e a Área Utilitária.
- b) Data Programa Memory (DPM) Armazena o programa do usuário. Capacidade de memória - 16 K bytes.
- III -Unidade de Saída

Impressora

- Fita de papel para o L 2000

- Fita cassete no caso I 9000.
- IV -Compilador utilizado

- Assembler

V -Rotinas ou Programas utilitários

- 1 Read Load
- 2 Memory Modify
- $3 -$  " Punch
- $3 -$  Funcy  $"$

VT - Linguagem:

 $L.2000 - SL 3$  $L.9000 - SL 5$ 

<u>DREANDGRAMA DO PLAND DE ESTÁGLO</u> CRONOGRAMA

 $\mathbf{e}^{\mathrm{c}}$  , where  $\mathbf{e}^{\mathrm{c}}$ 

 $2 - 1$ 

 $\frac{1}{\sqrt{2}}$ 

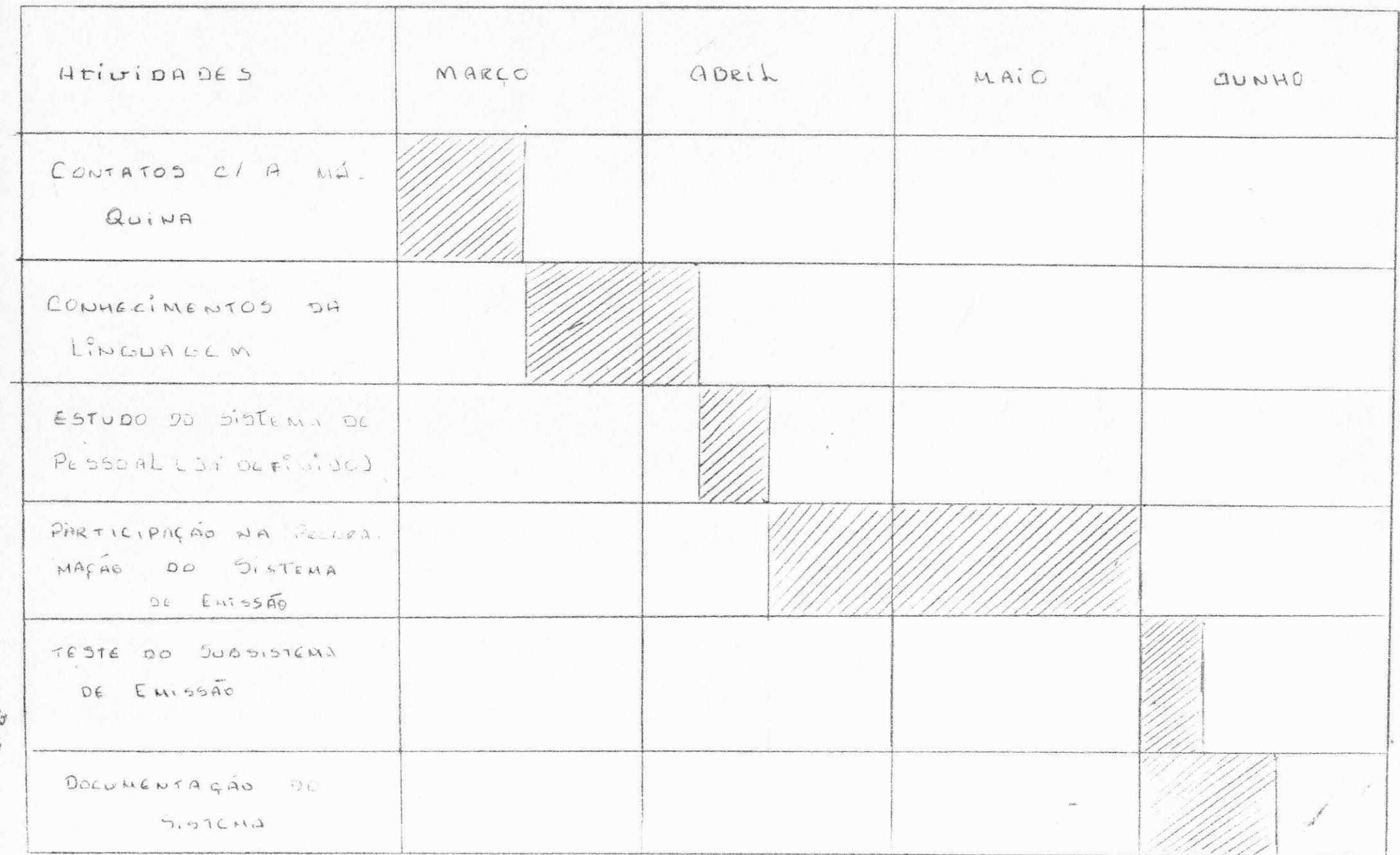

 $\Gamma^i$ 

#### BIBLIOGRAFIA

Manual L.2000 - Burroughs Modelo I Linguagem SL 3 (Assembler) Manual L 9000 - Burroughs Modelo III Linguagem SL 5 ( Assembler)

#### CONCLUSX O

0 estágio é uma fase de experiência, onde o aluno procura por em prática tudo que assimilou dentro da Universidade.

Nesta fase o aluno terá uma visão geral de como ' será na realidade sua vida profissional.

A partir dai, ele começa a aprimorar seus conhecimentos, sentindo-se seguro, confiante, definindo-se profissionalmente a cada dia, e tornando seu trabalho cada  $\sqrt{e}z$  mais eficiente.

No começo do estágio sentí um pouco de dificuldade tendo em vista a linguagem e equipamento quase que com pletamente desconhecidos, por serem distintos do equipa mento da Universidade, esta trabalha com IBM e no CPD da Prefeitura Municipal, só trabalhamos com equipamentos Bur roughs.

Com um estudo preciso e apoio dos que fazem o C.P.D. da Prefeitura Municipal de Campina Grande, procurei' suprimir todas estas deficiências.

No decorrer, desenvolvemos a Rotina de Emissao do subsistema de pagamento, para isto tivemos que estudar o Sistema de Pessoal no período já definido, sendo portanto, maior desempenho na parte de programagao desta Rotina e de outros sistemas como o de ISS/TAXA.

Poi de grande experiência o estágio, aprimorei ' bastante meus conhecimentos.

Agradeço aos professores e orientadores, que procuraram conscientizar cada aluno para um melhor desempenho,

Que continuem contribuindo procurando melhorar o nosso cur rículo, partindo com empenho de formar melhores profissiona is, elevando o nome do nosso curso gradativamente.

Agradeço também aos amigos do CPD da Prefeitura Municipal, que diretamente contribuiram para ter melhor de sempenho e aperfeiçoamento da conclusão deste estágio.

MARINEIDE GOMES FERREIRA

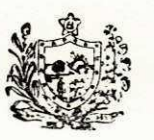

#### ESTADO DA PARAÍBA PREFEITURA MUNICIPAL DE CAMPINA GRANDE

SECRETARIA DE ADMINISTRAÇÃO DEPT2 RECURSOS HUMANOS

#### DECLARAÇÃO

Declaramos para os devidos fins que, MARINEIDE GO MES FERREIRA aluna da UFPB-Centro de Ciências e Tecnologia-Departa mento de Sistemas e Computação, estagiou nesta Edilidade no periodo de 01.03.79 à 15.06.79 (primeiro de março a quinze de junho do ano de mil novecentos e setenta e nove) no Centro de Processamento de Dados da Secretaria de Finanças, tendo cumprido a carga horária de 480 (quatrocentos e oitenta) horas.

Campina Grande, 11 de julho de 1979.

Bel. Osé Humberto Barbosa reira

Diretor de Recursos Humanos

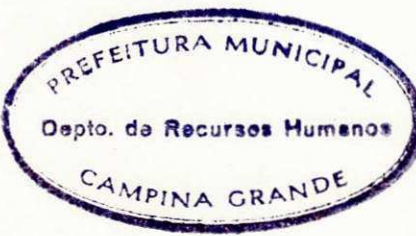

Campina Grande em 10 de Julho Ide 1979

Comprovante de Estágio Supervisionado, local CPD da Prefeitura Municipal de Campina Grande.

ESTAGIÁRIOS: Marineide Gomes Ferreira

Ednaldo Dias Costa

**I** zyxwvutsrqponmlkjihgfedcbaZYXWVUTSRQPONMLKJIHGFEDCBA

I

i

 $4ad$ nya

Analista CPD - PMCG.

**c zystęponu zapadnie zapostowy zachodnie za zakonowego zapadnie za zapadnie za zakonowego za zakonowego zapadni**<br>Zakonowego zapadnie za zakonowego zapadnie za zakonowego za zakonowego za zakonowego za zakonowego za zakono

Orientador - DSC - UFPB